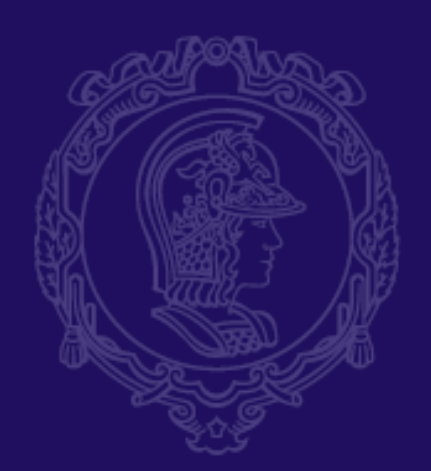

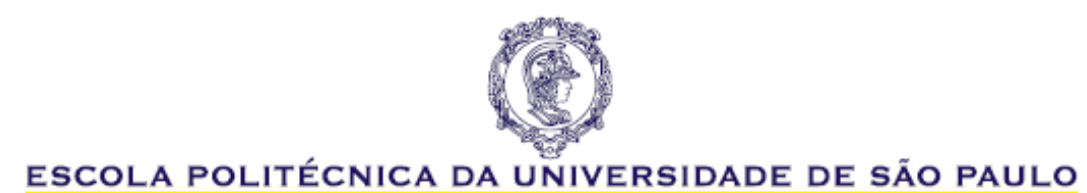

#### *PMI-3325*

## *LAVRA DE MINAS: MINERAÇÃO A CEU ABERTO*

*AULA 3 - 2023*

#### *Dados para Desenho de Cava*

*Prof. Giorgio de Tomi Prof. Ricardo Cabral de Azevedo*

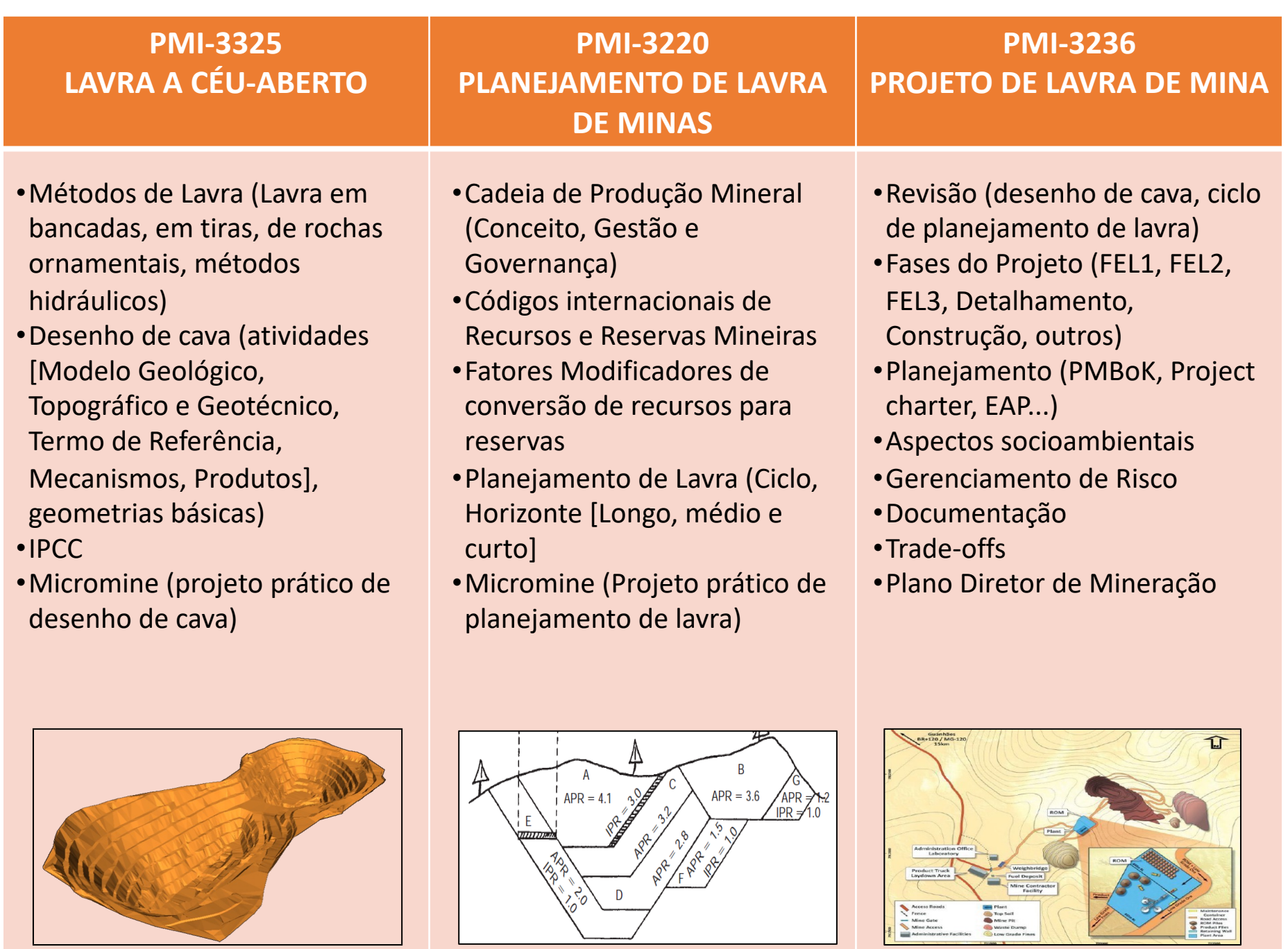

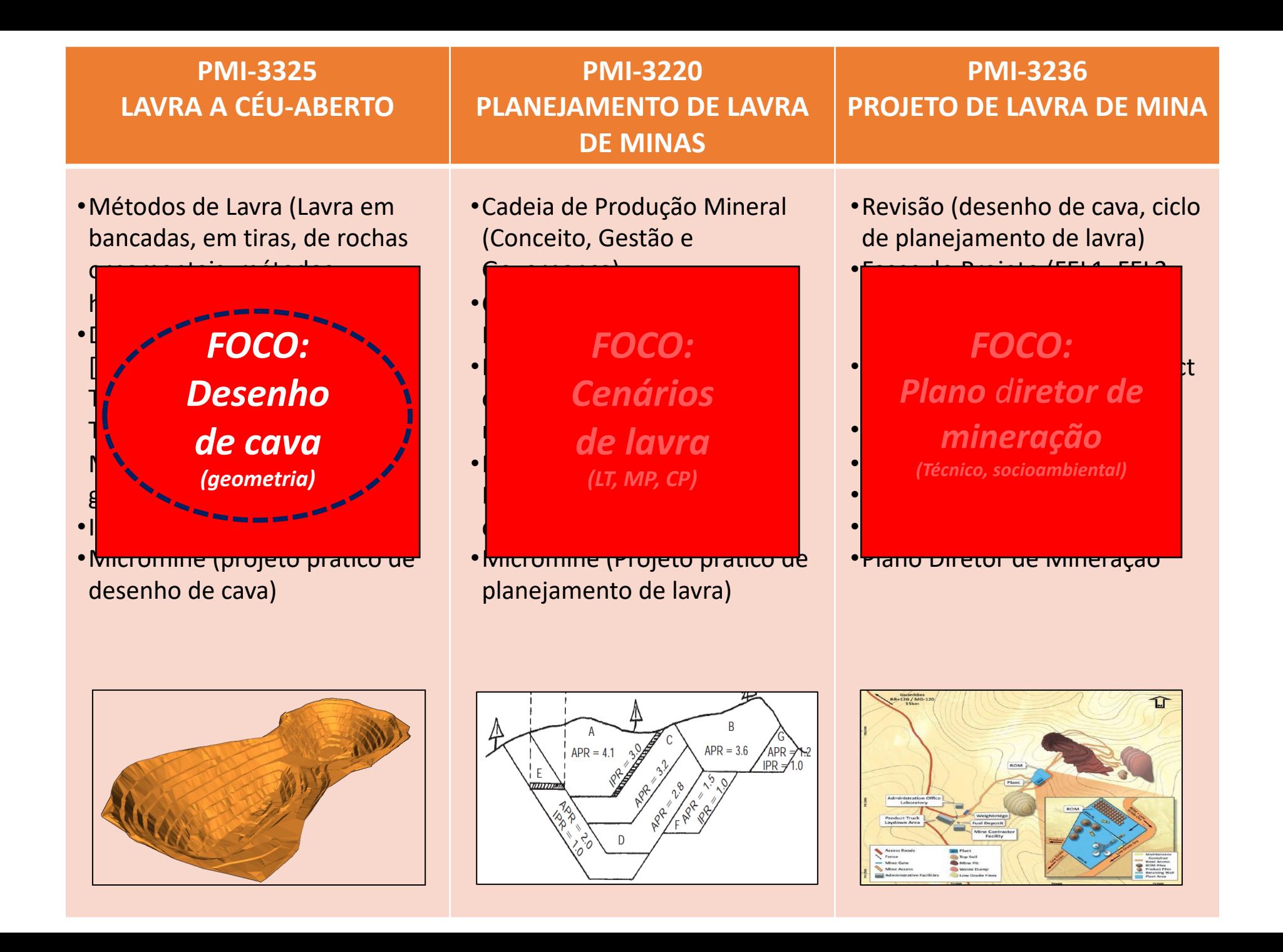

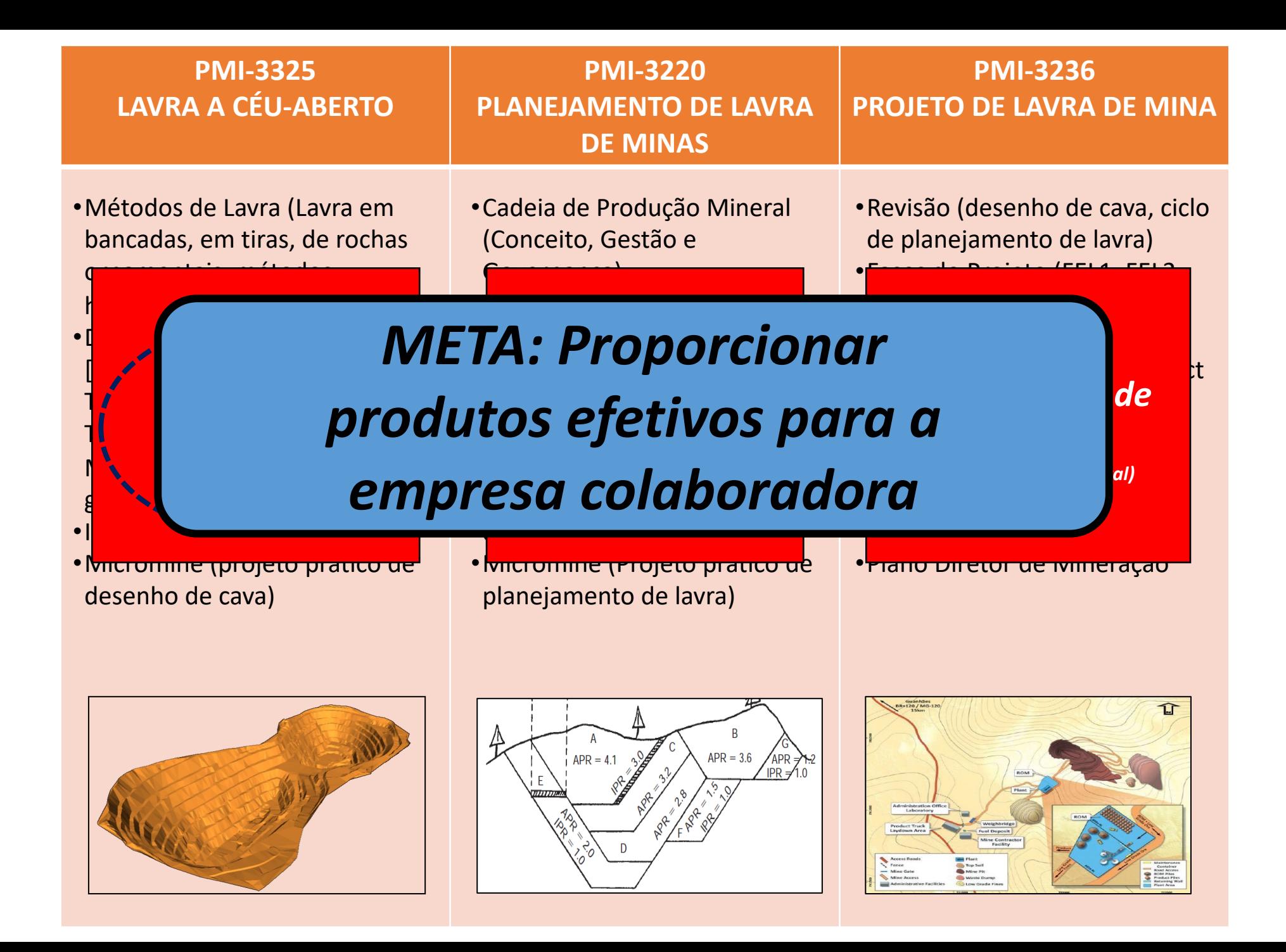

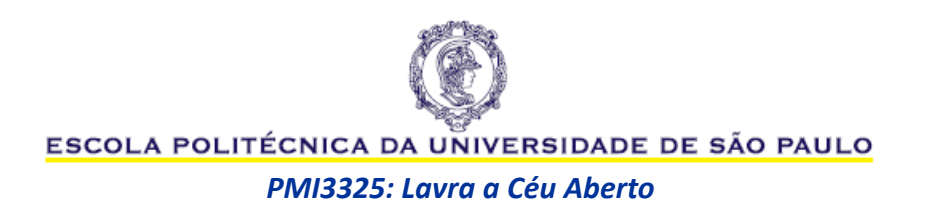

# **CONTEÚDO 2023**

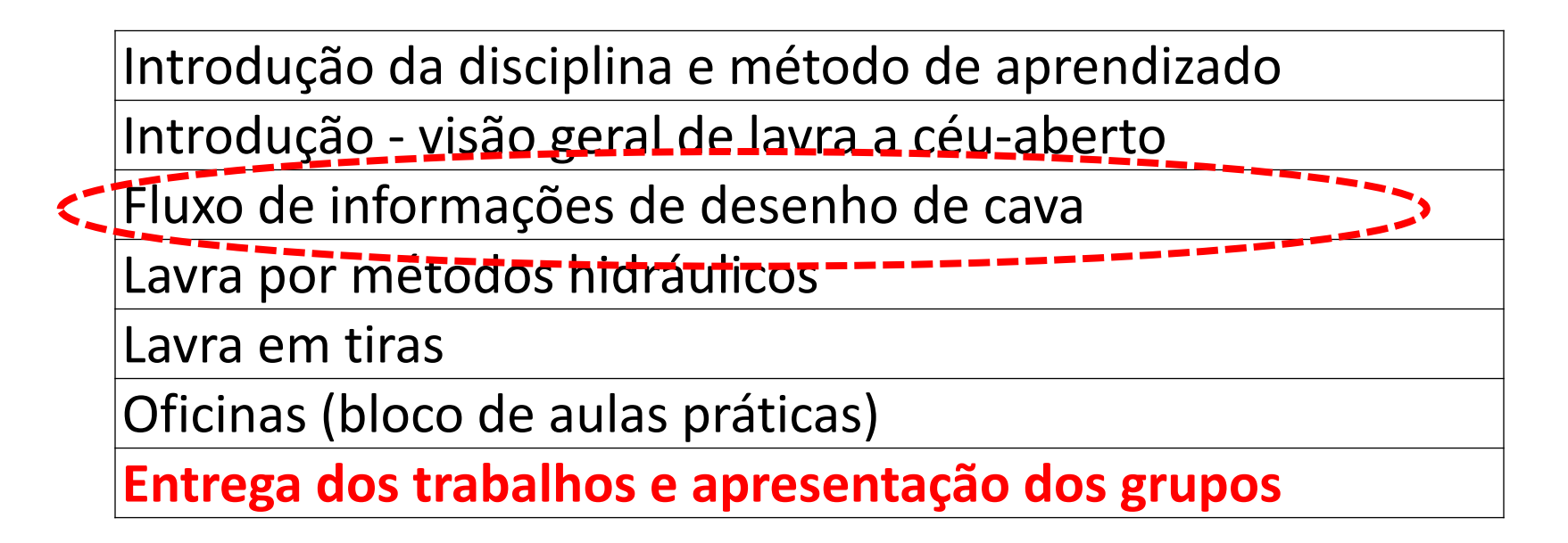

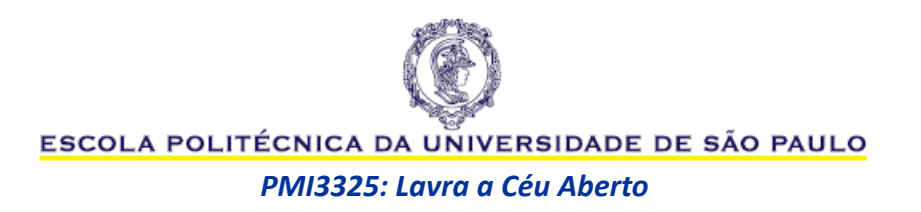

# *Rules of Engagement*

- **Trabalhos em grupo: mínimo** de um computador/notebook por grupo. O acesso será via rede WIFI do laboratório (orientado pelos monitores)
- **Responsável:** Professores G. de Tomi e Ricardo C. de Azevedo, com apoio dos monitores Alunos de Pós-Graduação (Rafael, Irfan e Gaby) e monitores Alunos de Graduação (Eduardo e Joao Vittor)
- **Empresa colaboradora:** a ser definida junto aos monitores
- **Gravações:** Os docentes não permitem gravação de vídeo e áudio.
- **Atenção:** Respeitar os horários de início das aulas

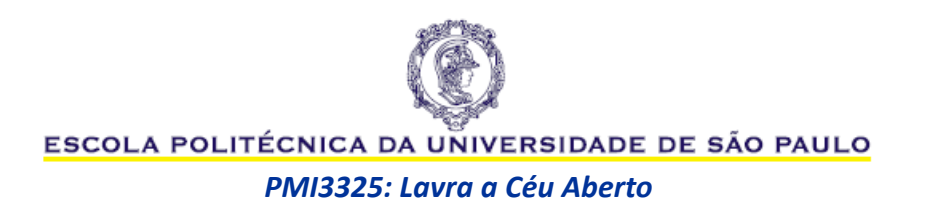

# **SUMARIO**

- Fluxo de Informações para Desenho de Cava
- Fontes de dados
	- Topográficos
	- Geológicos
	- Geotécnicos
- Pós-aula:
	- Prática com Micromine, MinePlan e/ou Deswik
	- Importação de dados e avanço nos trabalhos do grupos

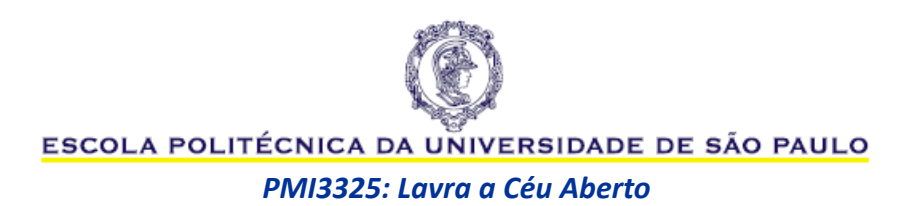

# **Quiz**

Atividade (em grupo):

Elabore um **croqui** com a representação dos componentes principais de um desenho de cava e indique onde se aplicam os modelos de entrada no desenho da cava:

- modelo geológico;
- modelo geotécnico;
- modelo topográfico.

Salvar o croqui em PDF e fazer o upload individual no fórum do QUIZ da Aula 03 de PMI3325 no e-disciplinas. Trabalho em grupo.

No próprio croqui**, inclua três caixas de texto** com a explicação do formato em que são normalmente fornecidos os modelos: Modelo Geológico (ou de blocos), Modelo Geotécnico e Modelo Topográfico

#### Tempo: 30 minutos

Resultado: ao terminar, envie individualmente o croqui em formato PDF na seção de QUIZ no e-disciplinas de PMI3325. e f*azer o upload de seu croqui no fórum do Quiz da Aula 03 até o final do horário da aula*

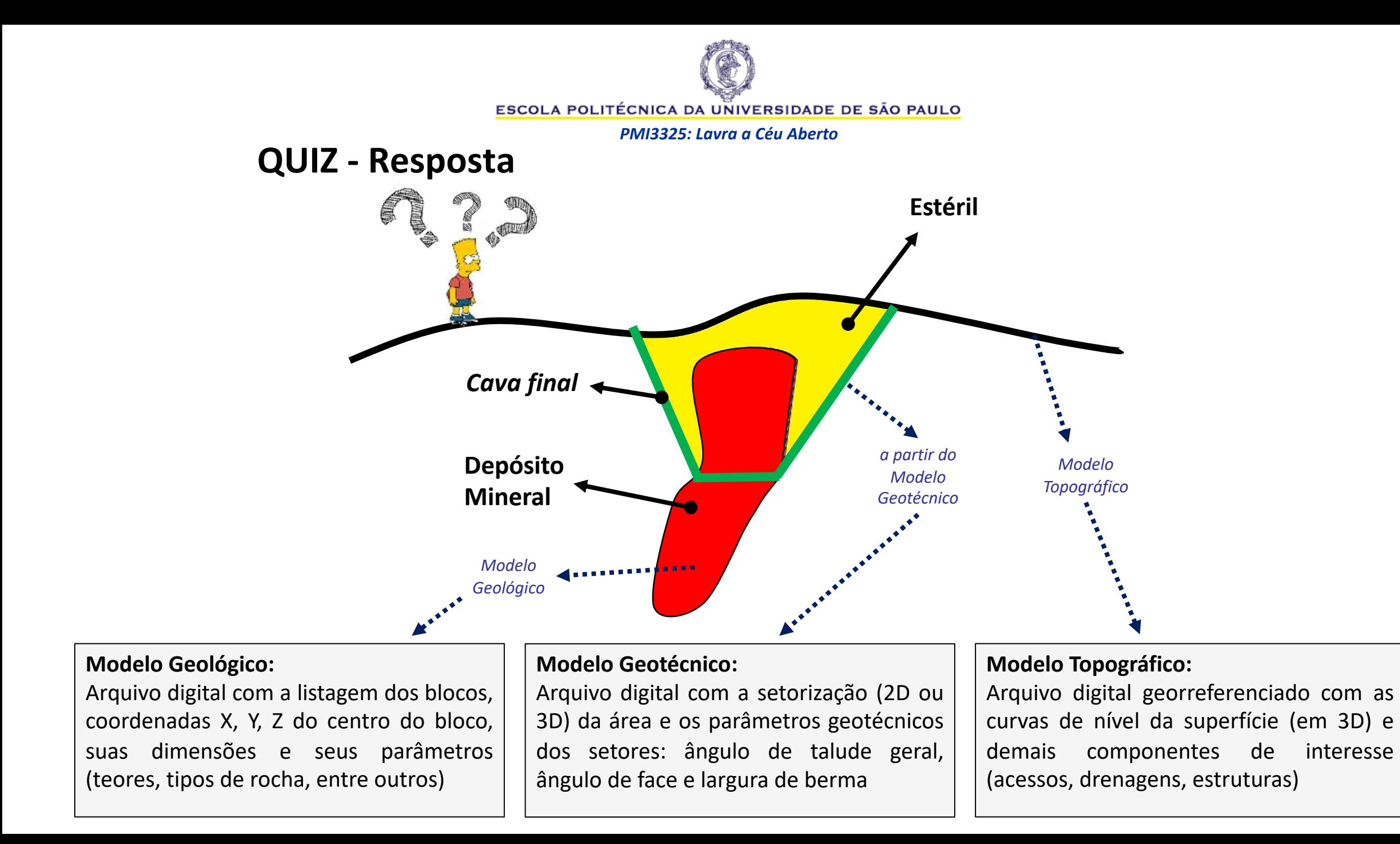

![](_page_9_Picture_0.jpeg)

### **DESENHO DE CAVA**

![](_page_9_Picture_2.jpeg)

![](_page_10_Picture_0.jpeg)

## **DESENHO DE CAVA**

![](_page_10_Picture_2.jpeg)

![](_page_11_Picture_0.jpeg)

![](_page_11_Figure_3.jpeg)

![](_page_12_Picture_0.jpeg)

![](_page_12_Figure_3.jpeg)

![](_page_13_Picture_0.jpeg)

# **LEVANTAMENTO POR IMAGENS AÉREAS (SATELITE E/OU DRONE**

ft\_domo resampled

![](_page_13_Picture_4.jpeg)

domo\_cl\_sat resampled

![](_page_13_Picture_6.jpeg)

![](_page_13_Figure_8.jpeg)

Modelo Geológic Modelo Topográfico Modelo Geotécnico

**Desenho de Cava**

Mecanis

*Informações do campo Produtos Software de mineração*

Termos de Referência

Mapas Seções Tabelas Relatório

![](_page_14_Picture_1.jpeg)

*PMI3325: Lavra a Céu Aberto*

# **INTERPRETAÇÕES A PARTIR DE FOTOS AÉREAS**

![](_page_14_Figure_4.jpeg)

![](_page_14_Figure_5.jpeg)

- Curvas de nível
- Modelo sólido 3D (Modelo Digital de Terreno ou MDT)

Modelo Geológic Modelo Topográfico Modelo Geotécnico

**Desenho de Cava**

Mecanis

*Informações do campo Produtos Software de mineração*

Termos de Referência

Mapas Seções Tabelas Relatório

![](_page_15_Picture_1.jpeg)

*PMI3325: Lavra a Céu Aberto*

# **MODELAGEM TOPOGRÁFICA POR IMAGEM AÉREA**

domo\_cl\_sat resampled

![](_page_15_Picture_5.jpeg)

• Modelo Digital de Terreno (MDT) com informações do mapeamento geológico

Modelo Geológico Modelo Topográfico Modelo Geotécni

**Desenho de Cava**

Mecanism

*Informações do campo Produtos Software de mineração*

Termos de Referência

Mapas Seções Tabelas Relatório

![](_page_16_Picture_1.jpeg)

*PMI3325: Lavra a Céu Aberto*

# **MODELAGEM TOPOGRÁFICA POR IMAGEM AÉREA**

![](_page_16_Picture_4.jpeg)

• Modelo Digital de Terreno (MDT) com informações do mapeamento geológico

![](_page_16_Figure_6.jpeg)

![](_page_17_Picture_0.jpeg)

# **MODELO TOPOGRÁFICO**

• Modelo Digital de Terreno (MDT) com informações do PLANO DIRETOR DE MINERAÇÃO

![](_page_17_Figure_4.jpeg)

![](_page_17_Figure_6.jpeg)

![](_page_18_Picture_0.jpeg)

![](_page_18_Figure_1.jpeg)

# **MAPAS TOPOGRÁFICOS**

• Segundo o IBGE,

**"Mapa é a representação no plano, em escala adequada, dos aspectos geográficos, naturais, culturais e artificiais de uma área tomada na superfície terrestre, e delimitada por elementos físicos, político-administrativos.**

• Sistema de coordenadas: Coordenadas UTM ("Universal Transverse Mercato system"), que é o sistema de coordenadas mais utilizado na mineração.

### **IMPORTANTE: Informar sempre o DATUM referente ao levantamento topográfico**

![](_page_18_Picture_7.jpeg)

![](_page_19_Picture_0.jpeg)

![](_page_19_Picture_121.jpeg)

# **INFORMAÇÕES TOPOGRÁFICAS RELEVANTES PARA A MINERAÇÃO**

- Curvas-de-nível da superfície
- Pontos e marcos topográficos presentes na área
- Poligonais de limites
- Título Minerário ANM;
- Limites dos superficiários;
- Limite do licenciamento ambiental
- Zonas de proteção;
- Zonas urbanas
- Outras feições locais (estradas, acessos, drenagens, obras civis).

![](_page_20_Picture_1.jpeg)

*PMI3325: Lavra a Céu Aberto*

## **MODELAGEM TOPOGRÁFICA**

![](_page_20_Figure_4.jpeg)

![](_page_20_Figure_5.jpeg)

![](_page_21_Picture_0.jpeg)

![](_page_21_Figure_2.jpeg)

![](_page_22_Picture_0.jpeg)

## **FLUXO DE DADOS GEOLÓGICOS**

![](_page_22_Figure_3.jpeg)

![](_page_22_Figure_4.jpeg)

Modelo Geológico Modelo Topográfico Modelo Geotécnic

**Desenho de Cava**

Mecanismos

*Informações do campo Produtos* Software de mi

Termos de Referência

Mapas Seções Tabelas Relatório

![](_page_23_Picture_1.jpeg)

*PMI3325: Lavra a Céu Aberto*

### **FLUXO DE DADOS GEOLÓGICOS**

![](_page_23_Figure_4.jpeg)

**Modelo Geológico**

![](_page_24_Picture_1.jpeg)

![](_page_24_Figure_3.jpeg)

![](_page_24_Figure_4.jpeg)

![](_page_25_Picture_0.jpeg)

# **SEÇÕES GEOLÓGICAS**

![](_page_25_Figure_2.jpeg)

Fig. 13 Bungalow: geological section across the northern deposit, section 2000N

![](_page_25_Picture_5.jpeg)

Modelo Geológico Modelo Topográfico Modelo Geotécni

**Desenh de Cava**

Mecanismo

*Informações do campo Produtos Software de mineração*

Termos de Referência

Mapas Seções **Tabelas** Relatório

![](_page_26_Picture_1.jpeg)

*PMI3325: Lavra a Céu Aberto*

![](_page_26_Figure_4.jpeg)

![](_page_27_Picture_1.jpeg)

*PMI3325: Lavra a Céu Aberto*

#### **Desenho de Cava** Termos de Referência Mecanismo Mapas Seções **Tabelas** Relatório *Informações do campo Produtos Software de mineração* Modelo Geológico Modelo Topográfico Modelo Geotécnic

![](_page_27_Figure_5.jpeg)

Modelo Geológico Modelo Topográfico Modelo Geotécnic

**Desenho de Cava**

Mecanismos

*Informações do campo Produtos* Software de min

Termos de Referência

Mapas Seções **Tabelas** Relatório

![](_page_28_Picture_1.jpeg)

*PMI3325: Lavra a Céu Aberto*

![](_page_28_Figure_4.jpeg)

Modelo Geológico Modelo Topográfico Modelo Geotécn

**Desen de Cava**

Mecanismo

*Informações do campo Produtos Software de mineração*

**Termos de Referência** 

Mapas Seções **Tabelas** Relatório

![](_page_29_Picture_1.jpeg)

*PMI3325: Lavra a Céu Aberto*

# **MODELAGEM GEOLÓGICA (SOLIDOS)**

![](_page_29_Picture_4.jpeg)

![](_page_30_Picture_0.jpeg)

![](_page_30_Picture_89.jpeg)

# **MODELAGEM GEOLÓGICA (MODELO DE BLOCOS)**

![](_page_30_Figure_4.jpeg)

Modelo Geológico Modelo **Topográfico** Modelo Geotécnic

**Desen de Cava**

Mecanism

*Informações do campo Produtos Software de mineração*

Termos de Referênci

Mapas Seções Tabelas Relatório

![](_page_31_Picture_1.jpeg)

*PMI3325: Lavra a Céu Aberto*

### **MODELO DE BLOCOS**

![](_page_31_Picture_4.jpeg)

#### **Definição do tamanho dos blocos:**

Antes de criar um modelo é necessário definir a região onde vai ser construído o modelo e o tamanho dos blocos. Esta informação é o Protótipo de Modelo.

#### **Campos do modelo:**

**XMORIG, YMORIG, ZMORIG:** Coordenadas de origem do modelo.

**XINC, YINC, ZINC:** Dimensões das células.

- **NX, NY, NZ:** Número de células inteiras nas direções X, Y, Z.
- **XC, YC, ZC:** Coordenadas do centro do bloco.

**IJK:** Código que identifica o bloco com base em sua posição espacial **Atributos:** atributos necessários, litológicos, geológicos, teores e valores econômicos.

![](_page_31_Figure_13.jpeg)

![](_page_32_Picture_1.jpeg)

*PMI3325: Lavra a Céu Aberto*

### **MODELO DE BLOCOS**

![](_page_32_Figure_4.jpeg)

![](_page_32_Figure_5.jpeg)

![](_page_33_Picture_0.jpeg)

![](_page_33_Figure_1.jpeg)

# **COMENTÁRIOS SOBRE MODELAGEM GEOLÓGICA**

- Tomada de decisão depende da qualidade das informações
- "Information is not knowledge" somente informações corretas não é suficiente
- Ver o video:

http://www.ctech.com/index.php?page=geology

![](_page_34_Picture_0.jpeg)

![](_page_34_Figure_3.jpeg)

![](_page_35_Picture_0.jpeg)

# **SETORIZAÇÃO GEOTÉCNICA**

![](_page_35_Figure_3.jpeg)

![](_page_35_Figure_5.jpeg)

![](_page_36_Picture_0.jpeg)

## **USO DE** *"rosettes"*

![](_page_36_Figure_2.jpeg)

**Desenho de Cava** Termos de Referência Mecanismos Mapas Seções Tabelas Relatório *Informações do campo Produtos Software de mineração* Modelo Geológico Modelo Topográfico Modelo **Geotécnico** 

![](_page_37_Picture_0.jpeg)

#### **Manuseio do Modelo Geotécnico**

![](_page_37_Picture_2.jpeg)

![](_page_37_Figure_3.jpeg)

![](_page_37_Picture_4.jpeg)

![](_page_37_Figure_5.jpeg)

![](_page_37_Picture_7.jpeg)

**ATIVIDADES DE DESENHO DE CAVA** Termos de Referência

Modelo Geológico Modelo Topográfico Modelo **Geotécnico** 

**Desenho de Cava**

Mapas Seções Tabelas Relatório

Mecanismos

*Informações do campo Produtos Software de mineração*

![](_page_38_Picture_1.jpeg)

## **DRENAGEM**

- Nos bancos
- Na cava
- Estação Chuvosa
- Exemplos (deslizamento, drenagem)
- Outros fatores

![](_page_38_Picture_8.jpeg)

![](_page_39_Picture_1.jpeg)

ESCOLA POLITÉCNICA DA UNIVERSIDADE DE SÃO PAULO

*PMI3325: Lavra a Céu Aberto*

![](_page_39_Figure_4.jpeg)

#### **DRENAGEM NOS BANCOS**

![](_page_39_Picture_6.jpeg)

• Valores típicos: inclinação de 0.5% a 1% nos bancos

![](_page_40_Picture_0.jpeg)

#### **DRENAGEM EM RAMPAS E ACESSOS**

![](_page_40_Figure_2.jpeg)

Not to Scale

Sub Grade or Pre-existing Surf

![](_page_41_Picture_0.jpeg)

### **NOMENCLATURA USUAL**

![](_page_41_Figure_2.jpeg)

**ATIVIDADES DE DESENHO DE CAVA Desen de Cava** Termos de Referência Mecanismos Mapas Seções Tabelas Relatório *Informações do campo Produtos Software de mineração* Modelo Geológico Modelo Topográfico **Geotécnico** 

![](_page_42_Picture_1.jpeg)

![](_page_42_Picture_3.jpeg)

![](_page_42_Picture_4.jpeg)

![](_page_43_Picture_1.jpeg)

*PMI3325: Lavra a Céu Aberto*

![](_page_43_Picture_4.jpeg)

![](_page_43_Picture_5.jpeg)

![](_page_44_Picture_1.jpeg)

*PMI3325: Lavra a Céu Aberto*

![](_page_44_Picture_4.jpeg)

![](_page_44_Picture_5.jpeg)

![](_page_45_Picture_1.jpeg)

*PMI3325: Lavra a Céu Aberto*

![](_page_45_Picture_4.jpeg)

![](_page_45_Picture_5.jpeg)

![](_page_46_Picture_1.jpeg)

![](_page_46_Picture_3.jpeg)

![](_page_46_Picture_4.jpeg)

![](_page_47_Picture_1.jpeg)

![](_page_47_Picture_3.jpeg)

![](_page_47_Picture_4.jpeg)

![](_page_48_Picture_1.jpeg)

*PMI3325: Lavra a Céu Aberto*

![](_page_48_Picture_4.jpeg)

![](_page_48_Picture_5.jpeg)

![](_page_49_Picture_0.jpeg)

#### **ATIVIDADES DE DESENHO DE CAVA Desenho de Cava** Termos de Referênci Mecanismo Mapas Seções Tabelas Relatório *Informações do campo Produtos Software de mineração* Modelo Geológico Modelo Topográfico Modelo **Geotécnico**

# **Exemplo: Ruptura do Morro do Patrimônio**

- Mina de Aguas Claras, BH, anos 90
- O Morro do Patrimônio encontra-se em BH e divide a mina de Águas Claras das áreas urbanas vizinhas;
- O evento ocorreu às **05:50 am** com a ruptura do talude nordeste da cava;
- A ruptura teve **30 m de largura** na crista e **240m de altura**;
- Volume deslocado: **2 milhões de toneladas.**

![](_page_50_Picture_0.jpeg)

### **Vista antes da ruptura**

![](_page_50_Picture_2.jpeg)

**Nota: observar a complexidade do talude e da configuração da cava**

![](_page_50_Picture_5.jpeg)

![](_page_51_Picture_0.jpeg)

# **Vista após a ruptura**

![](_page_51_Picture_2.jpeg)

![](_page_51_Picture_3.jpeg)

![](_page_52_Picture_0.jpeg)

## **Detalhe da base da ruptura**

![](_page_52_Picture_2.jpeg)

![](_page_52_Picture_3.jpeg)

![](_page_53_Picture_0.jpeg)

![](_page_53_Figure_1.jpeg)

# **Causas Prováveis**

- Desde o aparecimento dos primeiros sinais de instabilidade até a ruptura total foram decorridos 21 dias, sendo que a ruptura ocorreu de forma brusca, na madrugada do último dia.
- A geologia no local é composta de camadas de hematita e filito de consistência friável, em contatos ondulados e concordantes com a atitude geral do talude.
- Incremento e concentração de tensões na porção inferior da cava, o que caracterizou o caráter explosivo da ruptura
- Rápido decréscimo da resistência do contato entre as litologias em função da presença de água nas fissuras expandidas após o avanço da cava
- Efeito de convexidade da topografia anterior à ruptura

![](_page_54_Picture_0.jpeg)

Modelo Geológico Modelo Topográfico Modelo **Geotécnico** 

**Desenho de Cava**

Mecanismo

*Informações do campo Produtos Software de mineração*

Termos de Referência

Mapas Seções **Tabelas** Relatório

### **Campo de tensões em taludes de cava**

![](_page_54_Figure_2.jpeg)

![](_page_55_Picture_0.jpeg)

## **Influência da configuração da cava**

![](_page_55_Picture_2.jpeg)

![](_page_55_Picture_3.jpeg)

![](_page_56_Picture_0.jpeg)

# **Ruptura do Morro do Patrimônio**

![](_page_56_Picture_2.jpeg)

![](_page_56_Picture_3.jpeg)

![](_page_56_Picture_4.jpeg)

![](_page_57_Picture_0.jpeg)

# **Revisão**

- O que fazer após uma ruptura?
- É possível **evitar** uma ruptura similar?
- Qual **o procedimento** que vc recomendaria para evitar rupturas e escorregamentos?
- O que acontece com o **preço da ação** de uma empresa de mineração que sofre uma ruptura de taludes?
- Esse problema é exclusivo de **minas a céu-aberto**?

![](_page_58_Picture_0.jpeg)

![](_page_58_Figure_3.jpeg)

![](_page_59_Picture_0.jpeg)

ESCOLA POLITÉCNICA DA UNIVERSIDADE DE SÃO PAULO

#### *PMI3325: Lavra a Céu Aberto*

![](_page_59_Picture_267.jpeg)

![](_page_60_Picture_0.jpeg)

# **Pós-aula...**

- Prática Micromine, Mineplan e/ou Deswik
- Importação de dados e avanço do projeto dos grupos

## **Próxima aula**

- Aula prática de projeto
- acompanhem no *e-disciplinas*
- *Contatos:*

*Prof. G. de Tomi <gdetomi@usp.br> Prof. Ricardo C. de Azevedo <rcazevedo@usp.br>*